# **Morto/Vivo**

# Vivo ou Morto

#### RESOLVA UTIILIZANDO LISTA DUPLAMENTE ENCADEADA (ESTRUTURA DEFINIDA EM SALA)

Toda criança certamente já brincou de "vivo ou morto". A brincadeira é dirigida por um "chefe" (um adulto), que comanda dois ou mais participantes (crianças). A brincadeira é composta de rodadas. No início, os participantes são organizados pelo chefe em fila única. A cada rodada o chefe grita "vivo" ou "morto" e todos os participantes tentam seguir sua ordem, levantando-se ao ouvir a palavra "vivo" ou abaixando-se ao ouvir a palavra "morto". Um participante que não segue a ordem do chefe é eliminado, deixando o seu lugar na fila. Os participantes remanescentes agrupam-se novamente em fila única, preenchendo as posições dos participantes eliminados, mas mantendo suas posições relativas. O jogo continua até que uma rodada seja composta por exatamente um participante. Tal participante é dito o vencedor do jogo.

Por exemplo, considere que a brincadeira inicie com cinco participantes, identificados por números inteiros de 1 a 5, e que o chefe organize a fila na ordem 3 -> 2 -> 1 -> 4 -> 5. Se na primeira rodada forem eliminados os participantes 2 e 4, a fila da segunda rodada será formada por 3 -> 1 -> 5; se na segunda rodada for eliminado o participante 1, a fila da terceira rodada será formada por 3 -> 5. Se na terceira rodada o participante 3 for eliminado, o vencedor da brincadeira será o participante 5.

### Tarefa

Sua tarefa é escrever um programa que determine o vencedor de uma partida de "vivo ou morto", a partir da informação das ordens dadas pelo chefe e das ações executadas pelos participantes em cada rodada.

#### Entrada

A entrada é constituída de vários casos de teste, cada um representando uma partida. A primeira linha de um caso de teste contém dois números inteiros P e R indicando respectivamente a quantidade inicial de participantes (2  $\leq$  P  $\leq$  100) e quantidade de rodadas da partida (1  $\leq$  R  $\leq$  100). Os participantes são identificados por números de 1 a P. A segunda linha de um caso de teste descreve a fila organizada pelo chefe, contendo P números inteiros distintos x1, x2, . . . xP , onde x1 representa o identificador do participante no primeiro lugar na fila, x2 representa o identificador do participante no segundo lugar na fila, e assim por diante ( 1 <= xi <= P ). Cada uma das R linhas seguintes representa uma rodada, contendo um número inteiro inteiro N indicando o número de participantes da rodada ( 2 <= N <= P ), um número inteiro inteiro J representando a ordem dada pelo chefe ( 0 <= J <= 1 ) e N números inteiros Ai representando a ação do participante colocado na i-ésima posição na fila ( 0 <= Ai <= 1 ). Ordens e ações "vivo" são representadas pelo valor 1, ordens e ações "morto" pelo valor zero. Cada partida tem exatamente um vencedor, determinado somente na última rodada fornecida no caso de teste correspondente. O final da entrada é indicado por  $P = R = 0$ .

### Saída

Para cada caso de teste seu programa deve produzir três linhas. A primeira identifica o conjunto de teste no formato "Teste n", onde n é numerado a partir de 1. A segunda linha deve conter o identificador do vencedor. A terceira linha deve ser deixada em branco. A grafia mostrada no Exemplo de Saída, abaixo, deve ser seguida rigorosamente.

### Exemplo

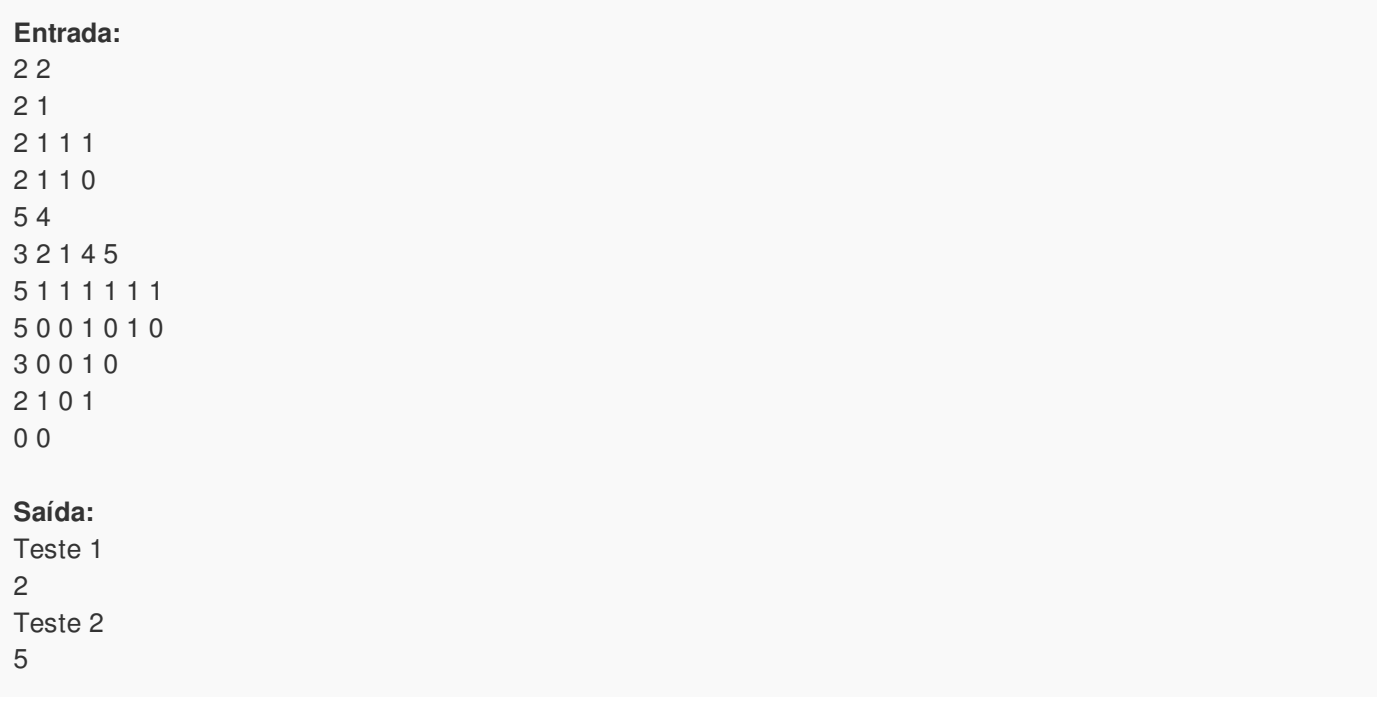

## Restrições

 $2 \le P \le 100$  (P = 0 apenas para indicar o fim da entrada)  $1 \le R \le 100$  (R = 0 apenas para indicar o fim da entrada)  $1 \le xi \le P$ , para  $1 \le i \le P$  $2 \le N \le P$  $0 \le J \le 1$  $0 \le A$ i  $\le 1$ , para  $1 \le i \le N$